## ICTを活用した訪日外国人旅行者受入環境整備事例

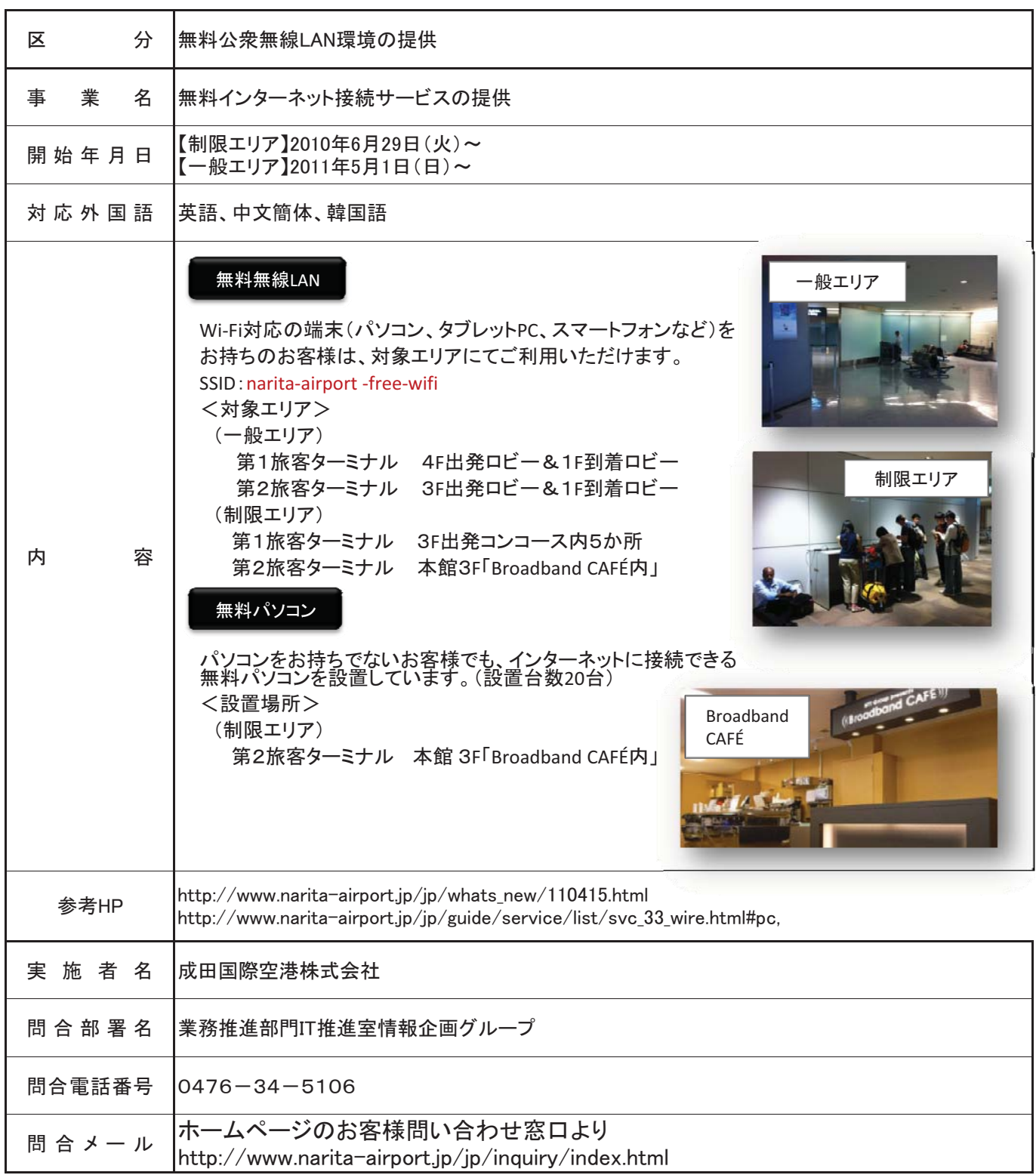